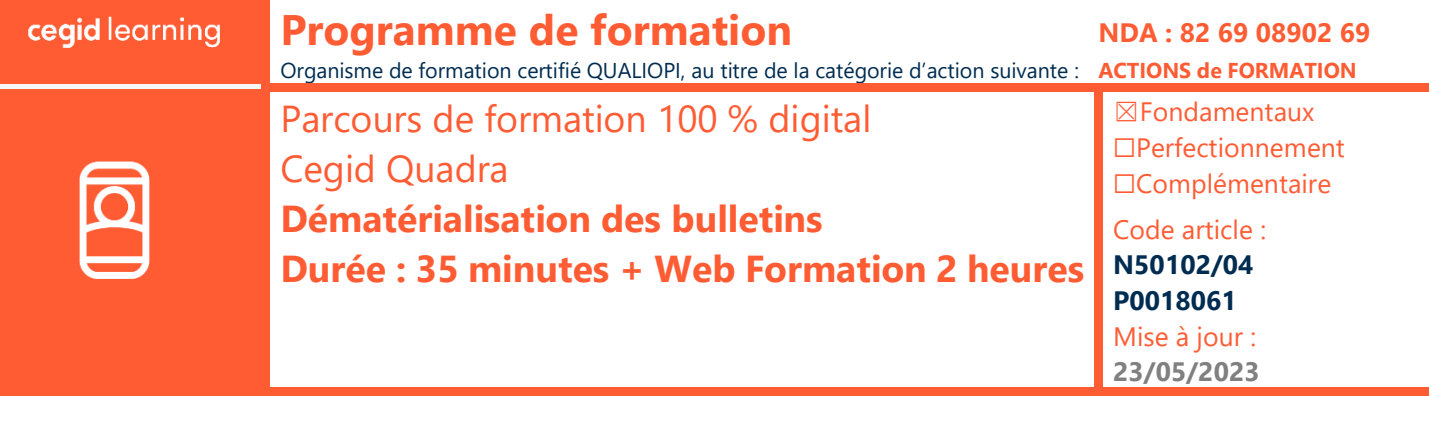

## **Objectifs pédagogiques**

À l'issue de ce parcours de formation, vous saurez comment générez et publier vos bulletins sur la plateforme peopledoc afin de les distribuer dans les coffres-forts de vos salariés ainsi que dans celui de votre entreprise ou de vos clients entreprise.

## **Prérequis**

**Programme**

Connaissance en informatique et en paie

## **Public concerné**

Utilisateurs ou responsables paie ou RH

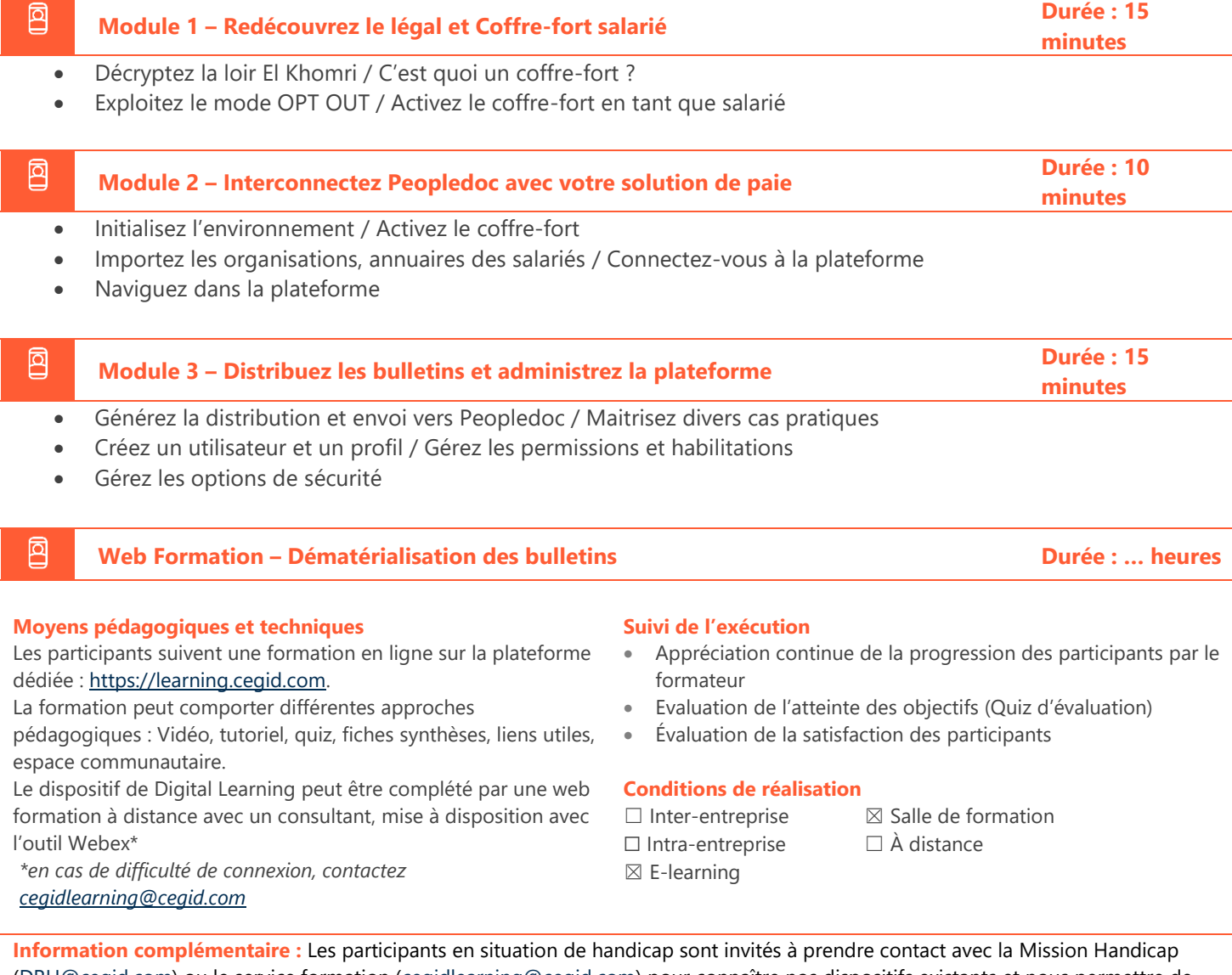

[\(DRH@cegid.com\)](mailto:DRH@cegid.com) ou le service formation [\(cegidlearning@cegid.com\)](mailto:cegidlearning@cegid.com) pour connaître nos dispositifs existants et nous permettre de répondre aux éventuels besoins d'aménagements supplémentaires en amont.

*Document de référence : FR\_ProgrammeFormation\_1.1\_ELEARNING* 1 / 1

Cegid (Siège Social) - 52 quai Paul Sédaillan 69279 Lyon Cedex 09 - Tél. 0811 884 888 (coût d'un appel local) Cegid (Paris) - 25-27 rue d'Astorg 75008 Paris Société par Actions Simplifiée au capital de 23 247 860 euros - SIREN 410 218 010 RCS LYON - SIRET 410 218 010 00032 - TVA CEE FR 07 410 218 010 www.cegid.com